EPUB Arm Microcontrollers 1 35 Projects For Beginners PDF Books this is the book you are looking for, from the many other titlesof Arm Microcontrollers 1 35 Projects For Beginners PDF books, here is alsoavailable other sources of this Manual MetcalUser Guide

## **Arm Microcontrollers Part Projects Beginners Bert | Office ...**

The Native Platform To Program ESP32 Is The ESP-IDF, But Most Beginners Use Arduino IDE Since It Is Easy To Use. If You Want To Work With The Native Platform You Check The Official Starter Guide From Espressif Itself. If You Are Using The Arduino IDE, It Will Hardly Take 5-10 Minut 14th, 2024

## **MADE IN GERMANY Kateter För Engångsbruk För 2017-10 …**

33 Cm IQ 4303.xx 43 Cm Instruktionsfilmer Om IQ-Cath IQ 4304.xx är Gjorda Av Brukare För Brukare. Detta För Att 21th, 2024

#### **Grafiska Symboler För Scheman – Del 2: Symboler För Allmän ...**

Condition Mainly Used With Binary Logic Elements Where The Logic State 1 (TRUE) Is Converted To A Logic State 0 (FALSE) Or Vice Versa [IEC 60617-12, IEC 61082-2] 3.20 Logic Inversion Condition Mainly Used With Binary Logic Elements Where A Higher Physical Level Is Converted To A Lower Physical Level Or Vice Versa [ 11th, 2024

### **Embedded Systems With ARM Cortex-M3 Microcontrollers In ...**

Each Student Will Write, Debug, And Demonstrate A Number Of Short Assembly Language Programs For An ARM Cortex-M Microcontroller Using The Keil -ARM Integrated Development Environment And The MDK STM32F4- Discovery Board. Several Small Computer Subsystems Will Also Be Designed (on Paper) As Homework Exercises. 1th, 2024

### **Embedded Systems With ARM CortexM Microcontrollers In ...**

Embedded Systems With ARM Cortex-M Microcontrollers In Assembly. Language And C. Embedded ... And C. Read And Download By Click Image Bellow!. Embedded Systems Programming On ARM Cortex-M3/M4 Processor ... Using C Programming And Assembly On ARM Cortex M Processor Based Microcontroll 5th, 2024

# **MICROCONTROLLERS AND INTERFACING USING ARM …**

Microprocessors And Microcontrollers Microprocessor: General-purpose CPU Emphasis Is On Flexibility And Performance

Generic User-interface Such As Keyboard, Mouse, Etc. Used In A PC, PDA, Cell Phone, Etc. Microcontroller: Microprocessor + Memory On A Single Chip Emphasis Is On Size And Cost Reduction The User Interface 3th, 2024

### **Embedded Systems With Arm Cortex M3 Microcontrollers In ...**

Embedded Systems With ARM Cortex-M Microcontrollers In ... Academia.edu Is A Platform For Academics To Share Research Papers. (PDF) Embedded Systems With Arm Cortex-M Microcontrollers ... The Book Introduces Main Programming Of ARM Cortex Chips In Assembly Language And The Fundamentals Of 6th, 2024

#### **Embedded Systems With Arm Cortex M Microcontrollers In ...**

An Embedded Systems Enthusiast, Professional Or Student Who Is Struggling To Start Programming On The ARM Cortex-M Platform Worked With Arduino Before, And Has Basic Working Knowledge Of Embedded Sy 17th, 2024

#### **Chapter 1: Embedded Systems, Microcontrollers And ARM**

• Most Programming Is Done In A High Level Language, With A Compiler Being Used To Convert That Program Into The Binary Code, Drawn From The Instruction Set And Recognised By The Microcontroller. • ARM Has Developed A Range Of Effective Microprocessor And Microcontroller Desi 13th, 2024

### **Tiva C Series ARM Cortex-M Microcontrollers**

The Tiva C Series Microcontrollers Provide A Broad Portfolio Of Floating-point Enabled ARM Cortex-M4F MCUs. Designers Who Migrate To The Tiva C Series MCUs Benefit From A Balance Between The Performance Needed To Create Highly Responsive Mixed-signal Applications And The Low Power Architecture Required To Address Increasingly Aggressive 4th, 2024

# **PIC Microcontrollers For Beginners Too On-line**

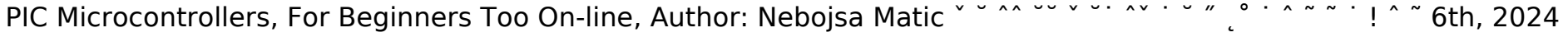

#### **PIC Microcontrollers For Beginners Too On-line - …**

PIC Microcontrollers, For Beginners Too On-line, Author: Nebojsa Matic ˇ ˘ ˆˆ ˘˘ ˇ ˘˙ ˆˇ ˙ ˘ ˝ ˛˚ ˙ ˆ ˜ ˜ ˙ ! ˆ ˜ 2th, 2024

### **Pic Microcontrollers For Beginners Too On Line**

Pic Microcontroller Tutorial Introduction Basics. Pic Microcontrollers For Beginners Pdf Download. Pic Microcontroller Projects For Beginners. Pic Microcontrollers Microcontroller Instruction Set. Pic Programming In C For Beginners Pdf Download. Pi 3 Model B A Beginners To Start Using Pic Guide. Previous Page Table Of Contents Next Page Pic ... 1th, 2024

## **Senior Design Projects Using Basic-Stamp Microcontrollers**

PIC Microcontroller The Peripheral Interface Controller (PIC) From Microchip Technology Corporation Is An 8-bit Microcontroller With Small Amounts Of Data RAM, A Few Hundred Bytes Of On-chip ROM For The Program, One Timer, And A Few Pins For I/O Ports, All On A S 19th, 2024

# **Senior Design Projects Using Basic Stamp Microcontrollers**

Oct 06, 2021 · Nissan Service And Maintenance Guide 2010 , Bissell Quicksteamer 1970 Guide , Omc Marine Engine Parts , Wireshark Lab Udp Solution , Chapter 5 Civil Liberties Multiple Choice Questions Answers , Marcy Mathworks Answers Punchline Bridge Algebra , Panasonic Dmr Ez475v Manual , Gns 430w Installation 20th, 2024

# **O Projects! O Projects! Where Art Thou Bard Projects ...**

Romeo And Juliet Project Assignment Romeo And Juliet Projects Are Required For This Unit But The Style Of Project Is All About Your Own Unique, Creative Talents. There Are A Wide Variety Of Project Ideas To Choose From. Try To Pick A Project That Fits Your Strengths And Interests. You Should Be 7th, 2024

# **2.5(RR) 2.5(R)(1arm&LHF) 1.5S No Arm 2.5S No Arm 3(RR) 3(R ...**

DESIGN: (Kato)HO2B P1 Armchair 1S 1arm(LHF) 1.5S 1arm(LHF) 2(RR) Dual Lift Chair 2S No Arm 3S No Arm 3 3S 1arm(LHF)seater Settee 2 Seater Settee 2.5 Seater Settee 2.5S 1arm(LHF) 19th, 2024

# **1 Arm J1:1 - A518 (W) T Arm J1:2 - A518 (E) - Straight**

Arm  $|1:1$  - A518 (W) 1 Arm  $|1:2$  - A518 (E) - Straight 1 P 1) 1 2 B B 1 T) 1 T 1 T 1 A B C. Full Input Data And Results . Network Results . Item Lane Description Lane Type Controller Stream Position In Filtered Route Full Phase 2th, 2024

# **ARM HOW-TO GUIDE Interfacing GSM With LPC2148 ARM**

GSM (Global System For Mobile Communication) GSM Is A Digital Mobile Telephony System. GSM Digitizes And Compresses

Data, Then Sends It Down A Channel With Two Other Streams Of User Data, Each In Its Own Time Slot. It O 9th, 2024

#### **DOMESTIC CONTROL ARM AND IDLER ARM RUBBER …**

62415 Br43 223080 K8036 (2) 2.750 0.750 1.922 2.078 2.078 Or 62416 62418 Br52 223100 K5162 2 0.797 0.688 1.297 1.188 62446 Br130 223408 K6333 (2) 2.391 0.578 1.891 1.922 2.000 K6109 Brg12 223409 K6419 (2) Br68 223400 K5144 1 2.406 0.516 1.906 1.922 2.000 Br190 234011 K5262 2 2.391 0.578 1.891 1.922 2.000 Br221 236640 K6285 ( 18th, 2024

#### **ROBOTIC ARM CONTROL THROUGH HUMAN ARM …**

Fig8. Screenshot Of AVR Studio 4 Running On Windows 7 Platform 21 Fig9. Screenshot Of SinaProg 2.0 Running On Windows 7 Platform 22 Fig10. Screenshot Of MATLAB V7.6 (R 2012a) R Unning On Windows 7 Platform 23 Fig11. Block Diagram Of 1th, 2024

#### **ROMER Absolute Arm Product Brochure - Arm CMM**

The ROMER Absolute Arm With External Scanner Is A Premium Portable CMM For Uncompromising Scanning Requirements. ROMER Absolute Arm With External Scanner: High Performance Portable Laser Scanning Platform. ROMER Absolute Arm Wit 12th, 2024

#### **Transitioning From ARM V7 To ARM V8: All The Basics You ...**

• V8 Simplified The Exception Model Vs V7? State, Privilege, Security Level Confusing Several Usr, Irq, Fiq, Svc, Und, Sys (also Hyp, Mon) – O Each Had It's Own Stack, Banked Registers And Briefly Used O Also Instruction State (J,T) –ARMv8 Only Arm64 Privilege –scattered Over Various States –usr–0, System –to Run Privileged Threads 8th, 2024

#### **ARM Research Summit 2018 AMVP –An ARM Multicore VP …**

0 5 10 15 20 25 30 35 40 1 2 4 MIPS Number Of Cores (Instruction Set Simulators) Avg. ISS MIPS Acc. System MIPS 3 VP Simulation Performance N Example: UC/MC VP Performance (MIPS)-Target SW: COREMARK/Linux-Test Single/dual/quad Core Systems-In-house Instruction Set Simulator (ISS)-OSCI/Accellera1SystemC KernelReduced Simulation 18th, 2024

#### **CENTER FR ARM LESSNS LEARNEDCENTER FR ARM LESSNS …**

17-04: Joint Air Ground Integration Center (CAC Login Required) The JAGIC Provides The Division Commander And Staff A

Powerful Joint Team To Rapidly Integrate And Synchronize Army And Joint Fires, While Controlling Division Assigned Airspace. The JAGIC Is Modular And Scalable, Designed To Integrate And Coordinate Fires And Air 8th, 2024

There is a lot of books, user manual, or guidebook that related to Arm Microcontrollers 1 35 Projects For Beginners PDF in the link below: [SearchBook\[MTYvNw\]](http://srv3.formsdotstar.com/searchbook/MTYvNw)